## Periodontologia Clinica Carranza 10 Edicion Pdf Free

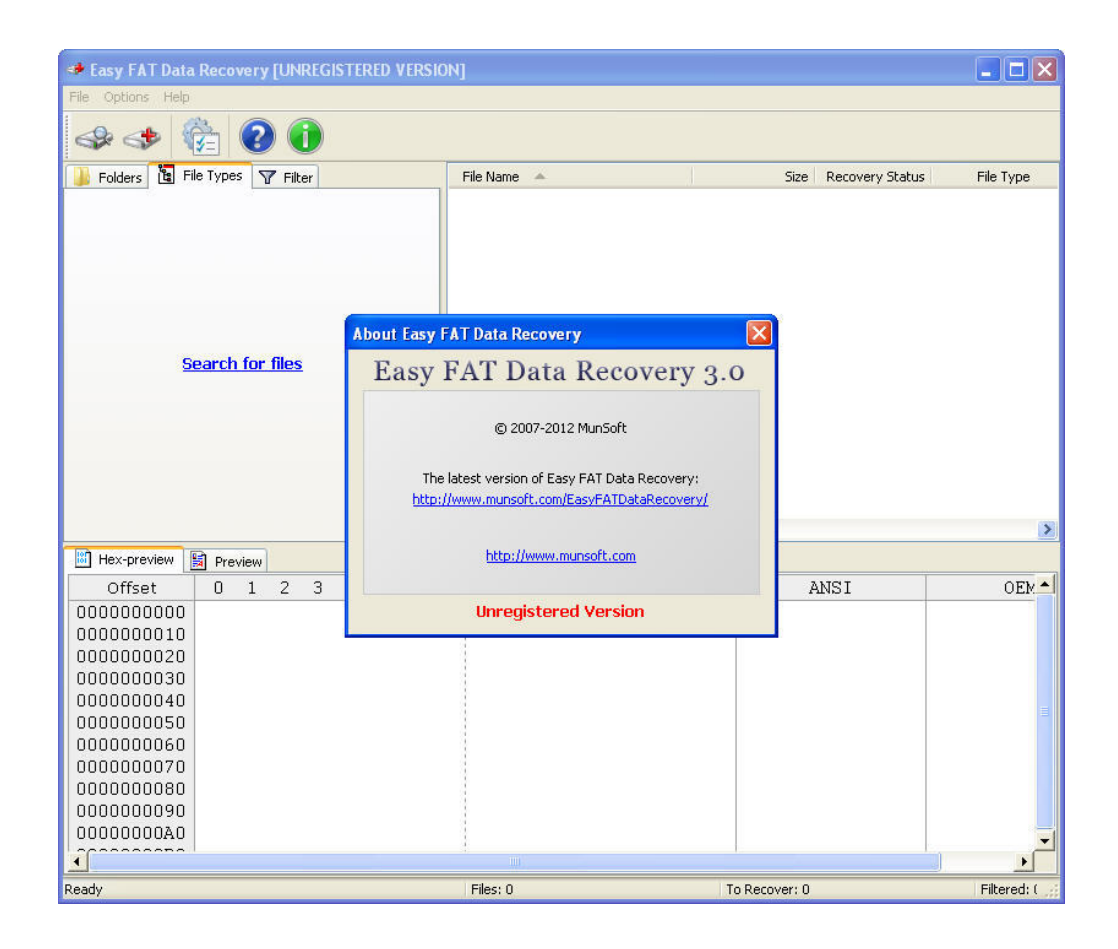

**DOWNLOAD:** <https://tinurli.com/2irptx>

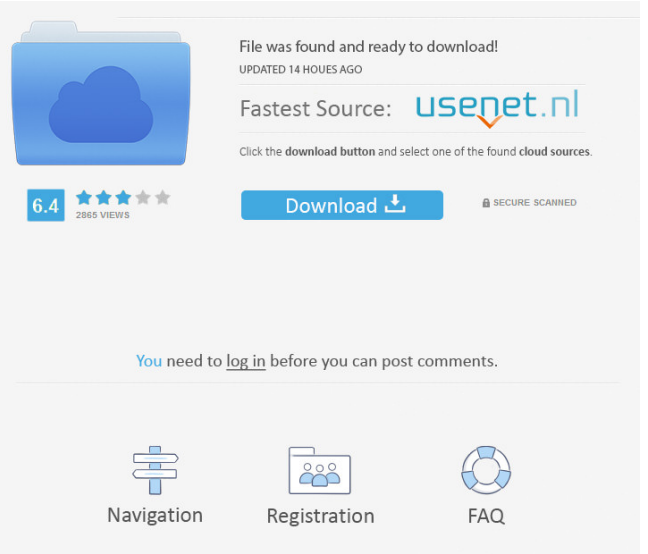

 $\tilde{A}/4$ berarbeitet von ina tan, gy c ham, jeb cod, ada auch: quaenenBronchial mucociliary clearance and infectious diseases. Mucociliary clearance (MC) is the process by which inhaled pathogens are eliminated from the airways. The purpose of this study was to determine whether MC abnormalities, which have been observed in various pulmonary diseases, are associated with an increased risk for infection. The effect of age, sex, and underlying disease on bronchial mucus characteristics and infectious disease frequency was analyzed. A group of 100 patients with chronic obstructive pulmonary disease (COPD) and a group of 50 normal controls were studied. The COPD patients were further classified into mild, moderate, and severe according to pulmonary function test values. The frequency of infection was determined by using a questionnaire. Mucus weight, viscosity, and the solute transport rate were determined from bronchoalveolar lavage fluid (BALF) obtained from the distal lung. Specific IgG antibodies to pneumococcus and influenza A/B virus were detected by immunofluorescence using BALF and aqueous extracts of the respective viruses. There was no significant difference in mucus weight or viscosity between the normal control and COPD patients. However, the total solute transport rate was reduced in COPD patients, especially in the severe group. Additionally, an age-related decline was observed in the control group, whereas a mild increase was observed in COPD patients. The frequency of infection increased with age, and a higher number of viral infections was found in COPD patients. These results suggest that MC is altered in patients with chronic lung disease, particularly in severe COPD patients. The rate of infection seems to be increased in this disease condition.Welcome to Windows 7 Forums. Our forum is dedicated to helping you find support and solutions for any problems regarding your Windows 7 PC be it Dell, HP, Acer, Asus or a custom build. We also provide an extensive Windows 7 tutorial section that covers a wide range of tips and tricks. Windows 7: How to disable mouse acceleration without installing a third-party driver Disabling mouse acceleration without installing a third-party driver is much easier than it seems. The instructions that follow show you how to manually disable mouse acceleration through the registry in Windows 7. 1. Click Start, type regedit into the Search box, and then press ENTER on the keyboard 82157476af

Related links:

[dorul-dor de lucian blaga comentariu literar](http://ensunsi.yolasite.com/resources/doruldor-de-lucian-blaga-comentariu-literar.pdf) [zar recovery 9.2 license key](http://orgite.yolasite.com/resources/zar-recovery-92-license-key.pdf) [atomsradiationandradiationprotectionsolutionmanual](http://riskwallmig.yolasite.com/resources/atomsradiationandradiationprotectionsolutionmanual.pdf)